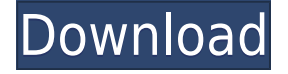

## **APM Structure 3D LT For PC**

APM Structure 3D LT Crack For Windows is a 3D analysis and design software for creating, editing and visualization of structures made of rods, plates, shells and solid elements. It uses sophisticated algorithms for solving 3D problem of stiffness and loads analysis, creates accurate models of structural elements, allowing you to perform all kind of analysis for constructions from simple trusses to large objects. Key Features:  $\Box$  intuitive interface with various tools for drawing, editing and visualization □ built-in cross-section editor allows to create easily any your own cross-sections and add them to libraries, geometric properties are calculated automatically including torsional moment of inertia  $\Box$  rod cross-sections of any geometry  $\Box$  calculation of real torsion with stress concentrators  $\Box$  all kinds of loads supported: concentrated, distributed, wind and snow loads  $\Box$ results are presented as tables, color maps and isoareas  $\Box$  material database with edit support  $\Box$ undo/redo support  $\Box$  loads at nodes calculation  $\Box$  stresses calculation  $\Box$  displacement calculation  $\Box$ effective stress distribution in any rod cross-section  $\Box$  epures of bending and torsional moments, radial and axial forces etc. for each rod and for entire construction  $\Box$  natural shapes and natural frequencies calculation  $\Box$  second-order analysis (geometrically nonlinear problem)  $\Box$  dynamic response analysis  $\Box$  structure mass calculation  $\Box$  3D drawings export  $\Box$  can be used as visualizing component of other design tools  $\Box$  can be used as presentation tool for presentations  $\Box$  allows to generate 3D models as STEP files  $\Box$  allows to generate 3D PDF and other formats of geometry and drawings. License: Shareware: 30 days trial, is a free software that can be used for 30 days with a free trial. You can test all functionalities and all options of the software. Free: registration or license purchase. Read License Agreement before downloading software. Download: □ Java Runtime Environment (JRE) 6 or higher, 32 or 64-bit, all versions  $\Box$  Apache Axis 1.3 or higher, 3.2 or higher, 1 or higher, 1.2.1 or higher, 1.1.1 or higher  $\Box$  JDK 1.6 or higher, 32 or 64-

## **APM Structure 3D LT Crack + Keygen For (LifeTime) Download**

 $\Box$  the MAIN macro is a macro which automates the whole procedure of construction.  $\Box$  first macro parameter defines a geometry.  $\Box$  all geometry macros are composed of one or more of geometry

macros "PID" and "EDGE", plus additional ones.  $\Box$  "PID" macro is a macro which defines the parameterization of rods or plates.  $\Box$  "EDGE" macro is a macro which defines a geometry used in calculation of geometry parameters for the rods or plates.  $\Box$  "EQ" macro defines a layout of elements of construction. It also defines the properties of reinforcement elements (cross-section and geometry).  $\Box$  a geometry parameter defines the parameterization of a rod or a plate.  $\Box$  a geometry macro may contain only one or more of the macros "BAR", "BLK", "FRC", "FCC" or "FCT" depending on the type of a construction (for example: rectangular for a rod or polygonal for a plate).  $\Box$  a construction is defined by a geometry macro which is composed of one or more of the macros "BAR", "BLK", "FRC", "FCC" or "FCT".  $\Box$  "PID" macro defines the parameterization of a rod or a plate.  $\Box$ "EDGE" macro defines a geometry used in calculation of geometry parameters for the rods or plates.  $\Box$  a geometry parameter defines the parameterization of a rod or a plate.  $\Box$  a geometry macro may contain only one or more of the macros "BAR", "BLK", "FRC", "FCC" or "FCT" depending on the type of a construction (for example: rectangular for a rod or polygonal for a plate).  $\Box$  a construction is defined by a geometry macro which is composed of one or more of the macros "BAR", "BLK", "FRC", "FCC" or "FCT".  $\Box$  "EQ" macro defines a layout of elements of construction. It also defines the properties of reinforcement elements (cross-section and geometry).  $\Box$  a geometry parameter defines the parameterization of a rod or a plate.  $\Box$  a geometry macro may contain only one or more of the macros "BAR", 2edc1e01e8

## **APM Structure 3D LT Crack +**

APM Structure 3D is a light version of component for strength and dynamic analysis of parts and structures by finite element method. It is a useful utility for engineers and technical designers. APM Structure 3D LT is a universal system intended to perform complex analysis and design of rod, plate, shell, solid and compound constructions. The system allows you to perform analysis of arbitrary 3D structure consisting of rods of any cross-section, plates, shells and solid elements of any fixation and under arbitrary loads applied. Connection of elements in nodes could be both rigid and hinged. Here are some key features of "APM Structure 3D LT": □ intuitive interface with various tools for drawing, editing and visualization  $\Box$  built-in cross-section editor allows to create easily any your own crosssections and add them to libraries, geometric properties are calculated automatically including torsional moment of inertia  $\Box$  rod cross-sections of any geometry  $\Box$  calculation of real torsion with stress concentrators  $\Box$  all kinds of loads supported: concentrated, distributed, wind and snow loads  $\Box$ results are presented as tables, color maps and isoareas  $\Box$  material database with edit support  $\Box$ undo/redo support Calculation features  $\Box$  loads at nodes calculation  $\Box$  stresses calculation  $\Box$ displacement calculation  $\Box$  effective stress distribution in any rod cross-section  $\Box$  epures of bending and torsional moments, radial and axial forces etc. for each rod and for entire construction  $\Box$  natural shapes and natural frequencies calculation  $\Box$  second-order analysis (geometrically nonlinear problem)  $\Box$  dynamic response analysis  $\Box$  structure mass calculation APM Structure 3D LT. From: The XTRD series is an electric series with both long stroke and short stroke. This video provides a detailed look at the use of the XTRD series, how they are assembled and operated. It explains how they are used in a manufacturing process. Use the APM Structure 3D LT software (the light version) to design the structure of a shoebox. You can model a variety of shapes including small boxes, larger boxes and containers. XTRD electric series The XTRD series is an electric series with both long

<https://jemi.so/metastock-professional-101-keygen-crack-exclusive> <https://joyme.io/ertamenpo> <https://techplanet.today/post/xforce-keygen-autocad-2018-32-bit-download-new> <https://techplanet.today/post/easy-audio-mixer-2-crack-new> <https://reallygoodemails.com/daciscestbu> <https://techplanet.today/post/hindsight-20-20-upd-crack-serial-key> [https://new.c.mi.com/ng/post/112515/Solucionario\\_Diseno\\_De\\_Estructuras\\_De\\_Concreto\\_Nil](https://new.c.mi.com/ng/post/112515/Solucionario_Diseno_De_Estructuras_De_Concreto_Nil) <https://joyme.io/imumvroro>

## **What's New in the APM Structure 3D LT?**

APM Structure 3D LT is the light version of component for strength and dynamic analysis of parts and structures by finite element method. It is a useful utility for engineers and technical designers. The system allows you to perform analysis of arbitrary 3D structure consisting of rods of any crosssection, plates, shells and solid elements of any fixation and under arbitrary loads applied. Connection of elements in nodes could be both rigid and hinged. Here are some key features of

"APM Structure 3D LT": ■ intuitive interface with various tools for drawing, editing and visualization  $\Box$  built-in cross-section editor allows to create easily any your own cross-sections and add them to libraries, geometric properties are calculated automatically including torsional moment of inertia  $\Box$ rod cross-sections of any geometry  $\Box$  calculation of real torsion with stress concentrators  $\Box$  all kinds of loads supported: concentrated, distributed, wind and snow loads  $\Box$  results are presented as tables, color maps and isoareas  $\Box$  material database with edit support  $\Box$  undo/redo support Calculation features  $\Box$  loads at nodes calculation  $\Box$  stresses calculation  $\Box$  displacement calculation  $\Box$  effective stress distribution in any rod cross-section  $\Box$  epures of bending and torsional moments, radial and axial forces etc. for each rod and for entire construction  $\Box$  buckling safety factor and shape calculation  $\Box$  natural shapes and natural frequencies calculation  $\Box$  second-order analysis (geometrically nonlinear problem)  $\Box$  dynamic response analysis  $\Box$  structure mass calculation when the duties of a U.S. citizen are at stake." "And the legal system is mostly foreign to them." "They are afraid of U.S. justice." "They can't be bribed and they don't know which laws to break, so they throw themselves at the mercy of a U.S. court." "You think I want to come to any foreign country?" "Or to be an American subject in another country?" "What do you expect?" "Do you think I want to have my money stolen from me?" "Yes, I do, and I did it." "Oh, it's really a great loss to me." "And I don't want to make any compromises." "I've got good lawyers who want to help me." "And I want to win, and win big." "I want to get a full accounting." "I want my money back." "It's me, Mr. Binney." "I'm coming." "Please come in." "Oh, how are you, Mr.

# **System Requirements:**

GPU: Recommended: Minimum: DX12 support is only required if you run the game with DX12 HDR (see below). \*Tested on Windows 7 A B N D G Y X R N/A The 1.76 patch changes

Related links:

<https://1w74.com/qt-eclipse-integration-12-09-updated-2022/>

<http://www.reiten-scheickgut.at/wp-content/uploads/2022/12/OST-to-PST-Converter-Expert.pdf> [https://thirdperspectivecapital.com/wp-content/uploads/2022/12/BYclouder-CD-DVD-Bluray-Data-Rec](https://thirdperspectivecapital.com/wp-content/uploads/2022/12/BYclouder-CD-DVD-Bluray-Data-Recovery-PCWindows.pdf) [overy-PCWindows.pdf](https://thirdperspectivecapital.com/wp-content/uploads/2022/12/BYclouder-CD-DVD-Bluray-Data-Recovery-PCWindows.pdf)

[https://wocess.com/wp-content/uploads/2022/12/HpObserver-Crack-With-Registration-Code-Free-PC](https://wocess.com/wp-content/uploads/2022/12/HpObserver-Crack-With-Registration-Code-Free-PCWindows.pdf) [Windows.pdf](https://wocess.com/wp-content/uploads/2022/12/HpObserver-Crack-With-Registration-Code-Free-PCWindows.pdf)

<https://www.giggleserp.com/wp-content/uploads/2022/12/PlainText.pdf>

<https://therobertcoffeeshow.com/wp-content/uploads/2022/12/Stock-Quotes-Pro.pdf>

<https://aupairglobal.mx/wp-content/uploads/2022/12/Alkimiya-Activation-Latest.pdf> <http://pontucasacuba.com/?p=15570>

<https://www.anunciandoinmuebles.com/wp-content/uploads/2022/12/RemoveOnReboot-Crack-.pdf> <https://pwarinternational.org/wp-content/uploads/2022/12/Karaoke-Video-Creator.pdf>